# N3 – Nombres en écriture fractionnaire : addition et soustraction

# **I** / Comparaison de fractions

## **1. Egalité de quotients**

Un quotient ne change pas si l'on **multiplie** ou **divise** son **numérateur et son** RAPPE dénominateur par un même nombre non nul.  $\boldsymbol{a}$  $\frac{a}{b} = \frac{a \times k}{b \times k}$  $\boldsymbol{a}$  $\frac{a}{b} = \frac{a \div k}{b \div k}$ Autrement dit, et  $\bm{b}\times\bm{k}$  $b \div k$ *Exemples :*  $\cdot \frac{-a}{b}$  $\frac{-a \times (-1)}{b \times (-1)} = \frac{a}{-b}$ •  $\frac{2,5}{3}$  =  $\frac{2,5\times2}{3\times2} = \frac{5}{6}$ •  $\frac{24}{30}$  =  $\frac{24 \div 3}{30 \div 3} = \frac{8}{10}$  $-a$  On a donc :<br> $-a$  a a  $\frac{-a}{b} = \frac{a}{-b}$  $\frac{a}{-b} = -\frac{a}{b}$  $et \frac{-a}{b}$  $\frac{-a}{-b} = \frac{a}{b}$  $\boldsymbol{b}$ **Cours – Produits en croix** Soit a, b, c et d des nombres relatifs, avec  $b \neq 0$  et  $d \neq 0$ .  $\boldsymbol{a}$  $\frac{a}{b} = \frac{c}{d}$ Les produits en croix • Si alors  $a \times d = b \times c$ .  $\boldsymbol{d}$ permettent de savoir  $\boldsymbol{a}$  $\frac{a}{b} = \frac{c}{d}$ si deux fractions sont • Inversement, si  $a \times d = b \times c$  alors .  $\boldsymbol{d}$ **égales.** $3,4$  $5,1$ *Exemple : On souhaite savoir si les quotients et sont*  **14** 21 *égaux.*  $\frac{3,4}{14}$   $\sum_{21}$  $3,4$  $5,1$ *3,4 x 21* <sup>=</sup> *71,4 et 5,1 x 14* <sup>=</sup> *71,4. On a donc*   $\frac{1}{21}$ .  $\frac{1}{14}$  =

### **2. Comparaison de fractions**

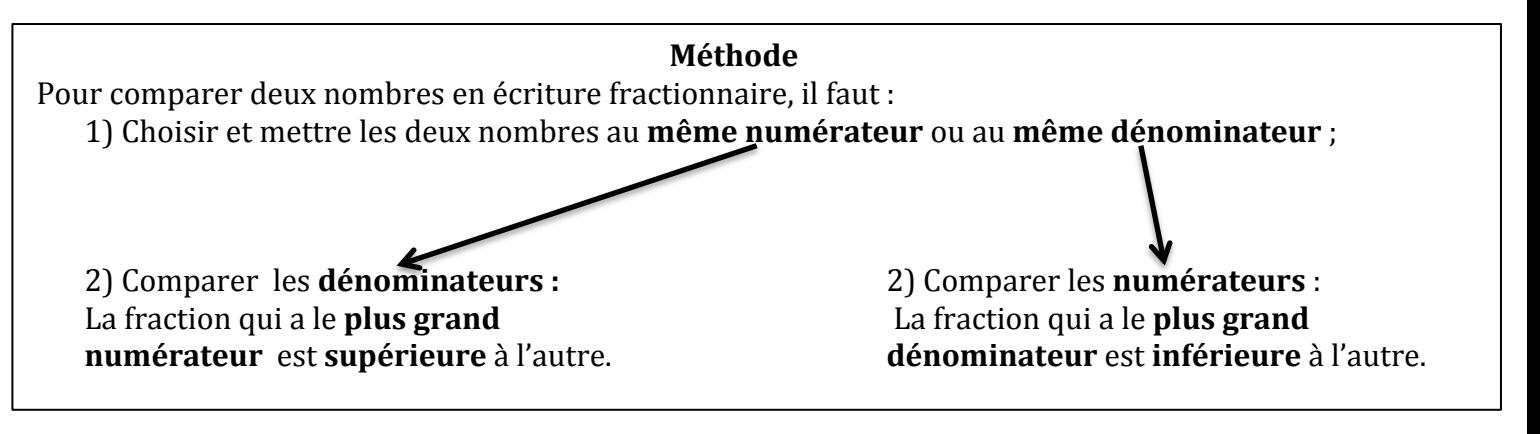

*Exemple* : On souhaite comparer les fractions 16 9 *et*  24  $\frac{1}{18}$ . 1) On cherche un **dénominateur commun** : **1** 1) On cherche un **numérateur commun** : *Table* de x de 9 : 9 /  $\frac{18}{27}$  / 36 / 45 / ...<br> *Table* de x de 16 : 16 / 32 /  $\frac{48}{10}$  / ...<br> *Table* de x de 24 : 24 /  $\frac{48}{10}$  / ... *Table de x de 18 :*  $\overline{18/}$  *36* / ... *18* est un dénominateur commun.  $\frac{16}{9} = \frac{16 \times 2}{9 \times 2} = \frac{32}{18}$ *2) On compare les dénominateurs : 2) On compare les numérateurs :*

 $32 > 24$  donc  $\frac{32}{18} > \frac{24}{18}$ 

 $\frac{16}{9} = \frac{16 \times 3}{9 \times 3} = \frac{48}{27}$  et  $\frac{24}{18} = \frac{24 \times 2}{18 \times 2} = \frac{48}{36}$ 

 $27 < 36$  donc  $\frac{48}{27} > \frac{48}{36}$ 

*On a donc dans les deux cas,*  $\frac{16}{9} > \frac{24}{18}$ . **Exercice d'application** : **Comparer** les fractions 16  $\frac{16}{9}$  et  $\frac{110}{63}$  $\frac{1}{63}$  puis les fractions 8  $\frac{8}{17}$  et  $\frac{3}{7}$  $\frac{3}{7}$ .

## **II** / Addition et soustraction

#### **Cours**

Pour additionner et soustraire deux nombres en écriture fractionnaire, il faut :

- Mettre, si nécessaire, les deux nombres au même dénominateur ;
- Additionner (ou soustraire) les numérateurs entre eux ;
- **Conserver le dénominateur**.

$$
Autrement \n\text{dit}, \n\frac{a}{k} + \frac{b}{k} = \frac{a+b}{k} \n\text{et } \n\frac{a}{k} - \frac{b}{k} = \frac{a-b}{k}.
$$

#### *Exercice d'application : Calculer les expressions suivantes :*

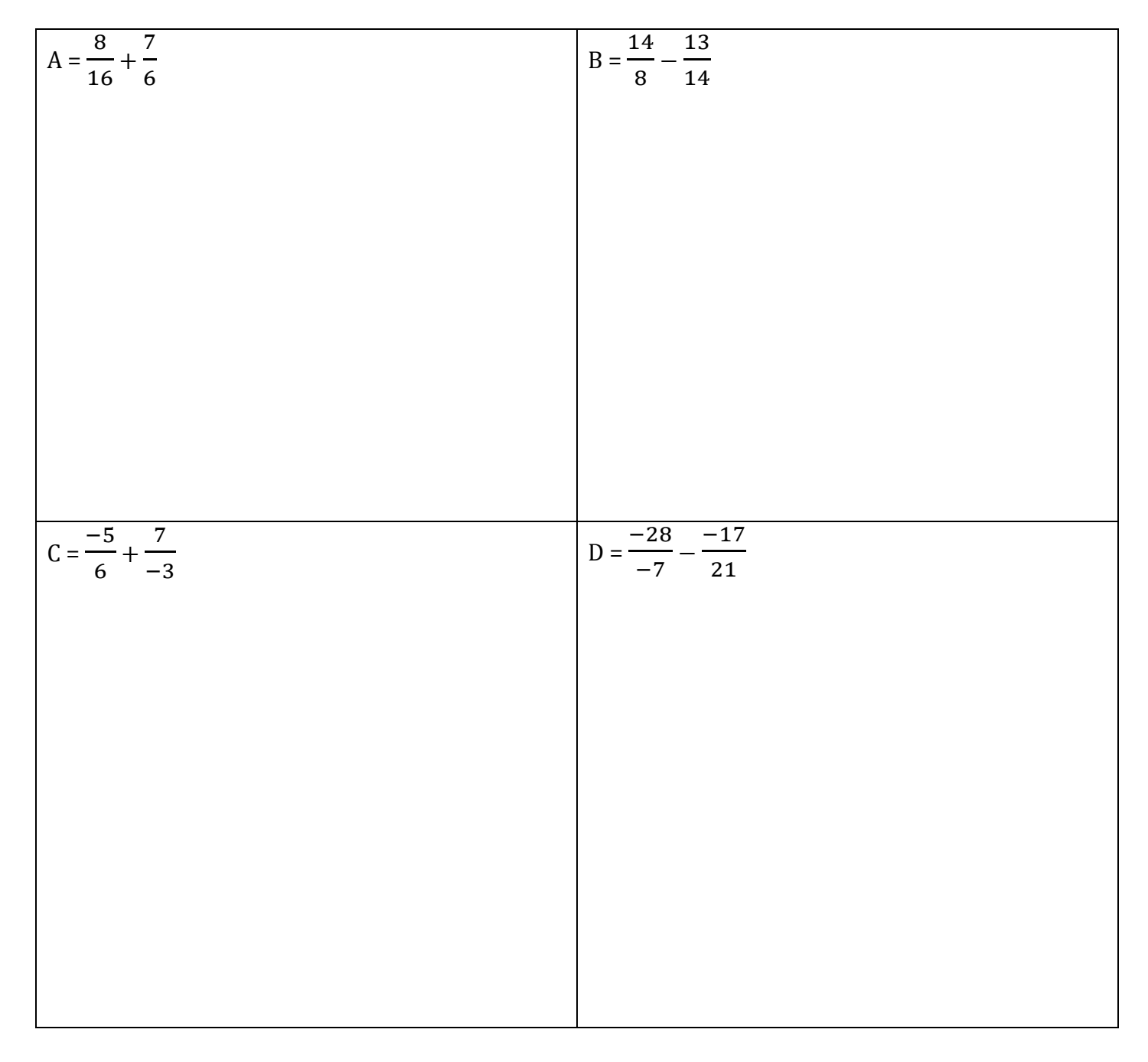